## Wie melde ich mich bei Adobe an?

## 13.05.2024 15:45:05

## **FAQ-Artikel-Ausdruck**

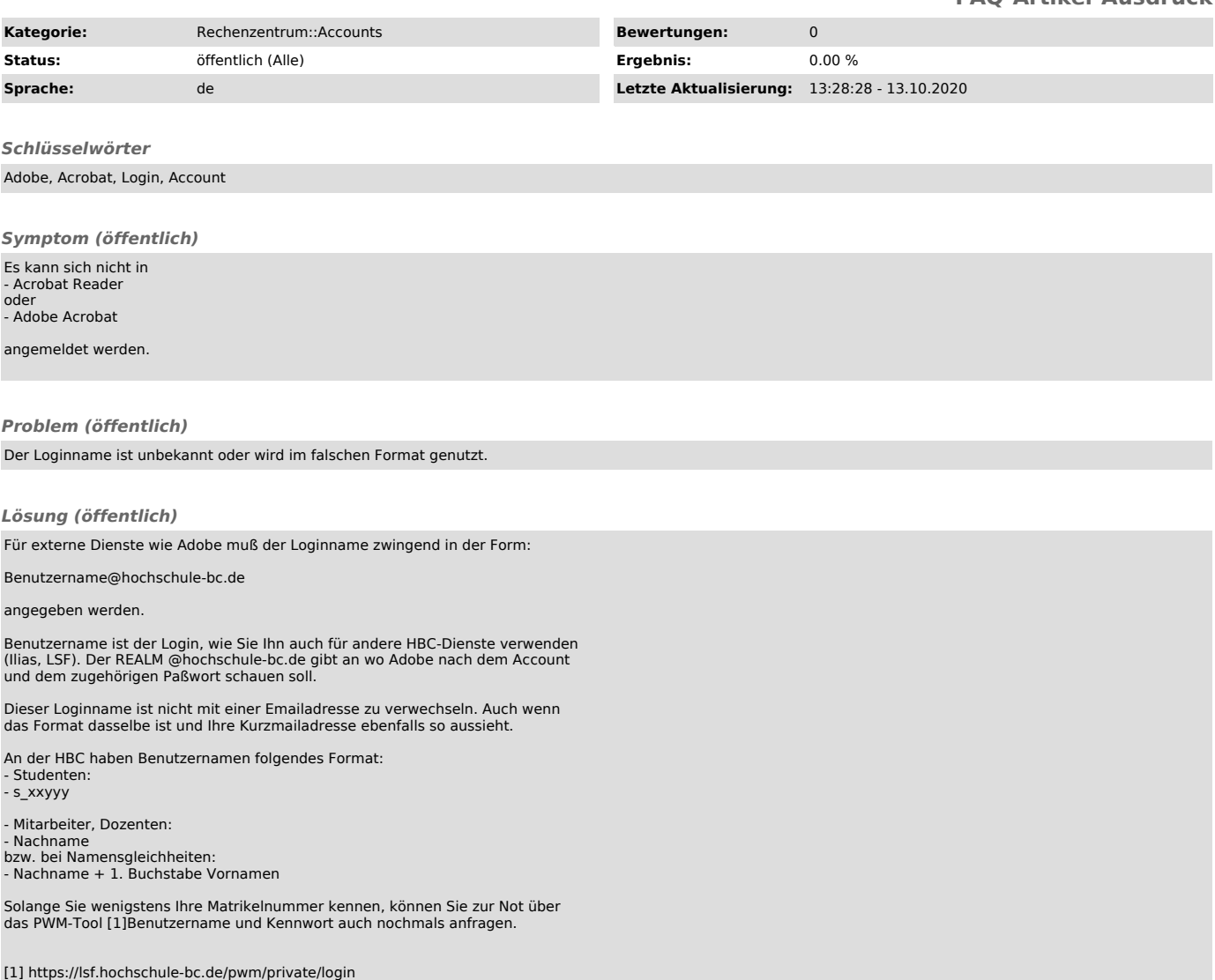